# **Experiences with TCS calibration and corrections with GammaVision at IFE**

Trygve Bjerk and Elisabeth Strålberg

Institute for Energy Technology

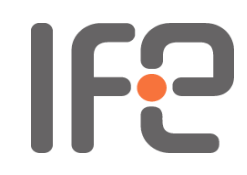

21.06.2014

## **Once upon a time…**

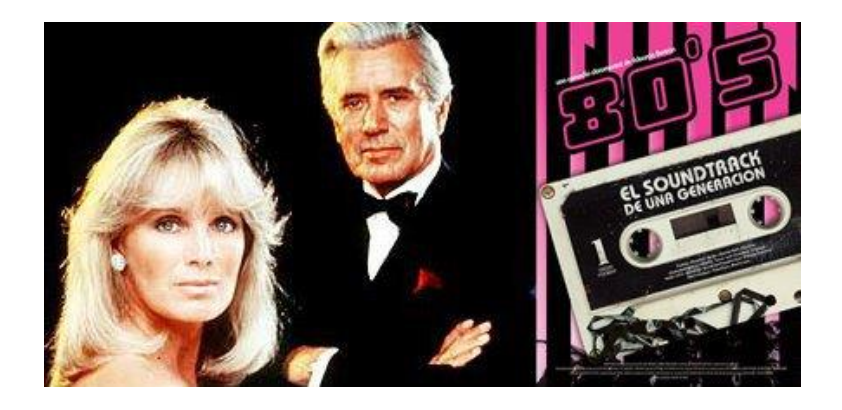

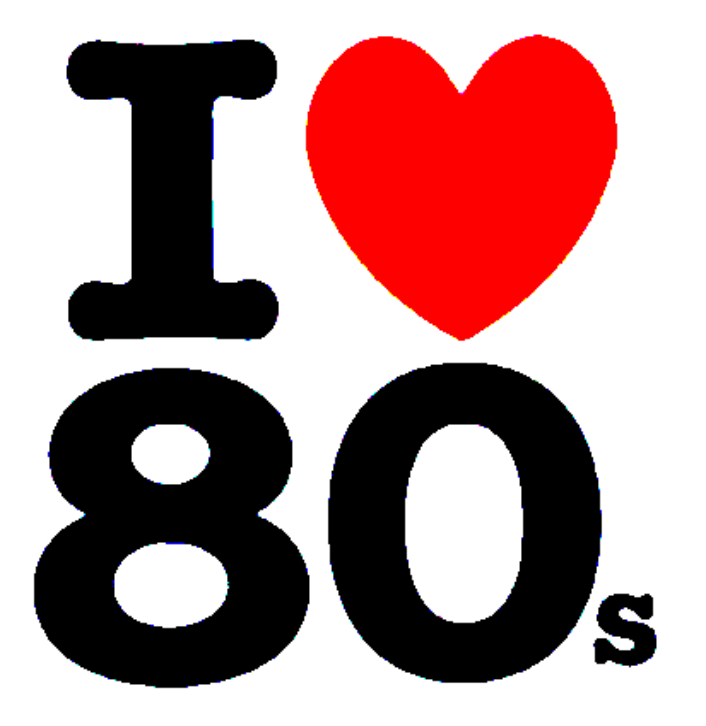

- IFE has been using Ortec's software for gamma spectrometry since 1987
	- 1<sup>st</sup> edition of Geligam released 5 January 1987
- Since then we have used all updates of Geligam, via Omnigam to today's GammaVision 6.09

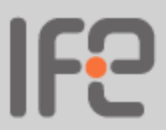

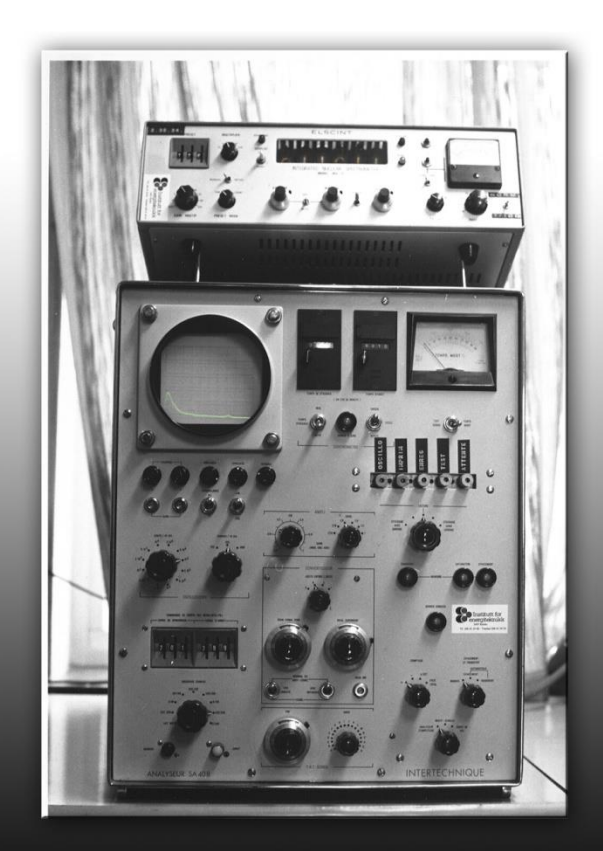

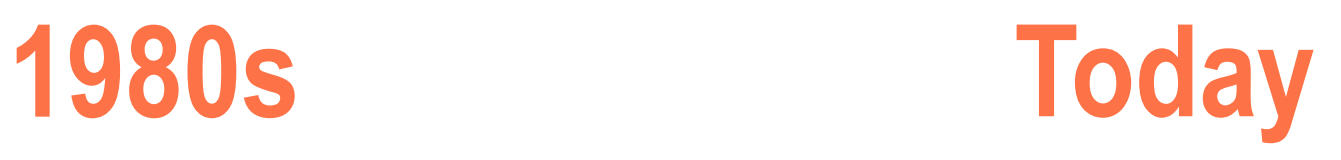

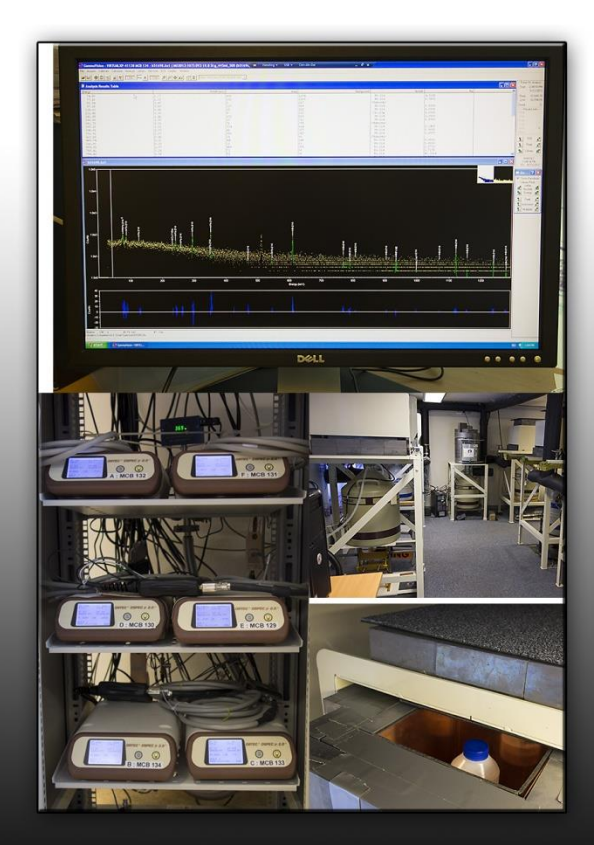

# **Working with Geligam**

- Using the master.lib included in the software (not large) and most powerful PC available at that time
	- Started the process for nuclide identification and quantification at Monday, early morning
	- Friday at 6 pm, the computer was still working with the same spectrum

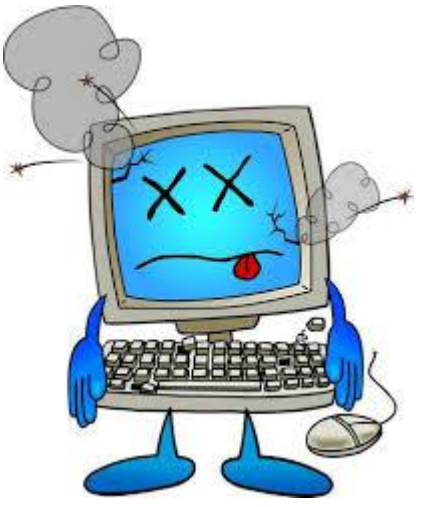

### **Different corrections in gamma spec**

**CORRECTION** 

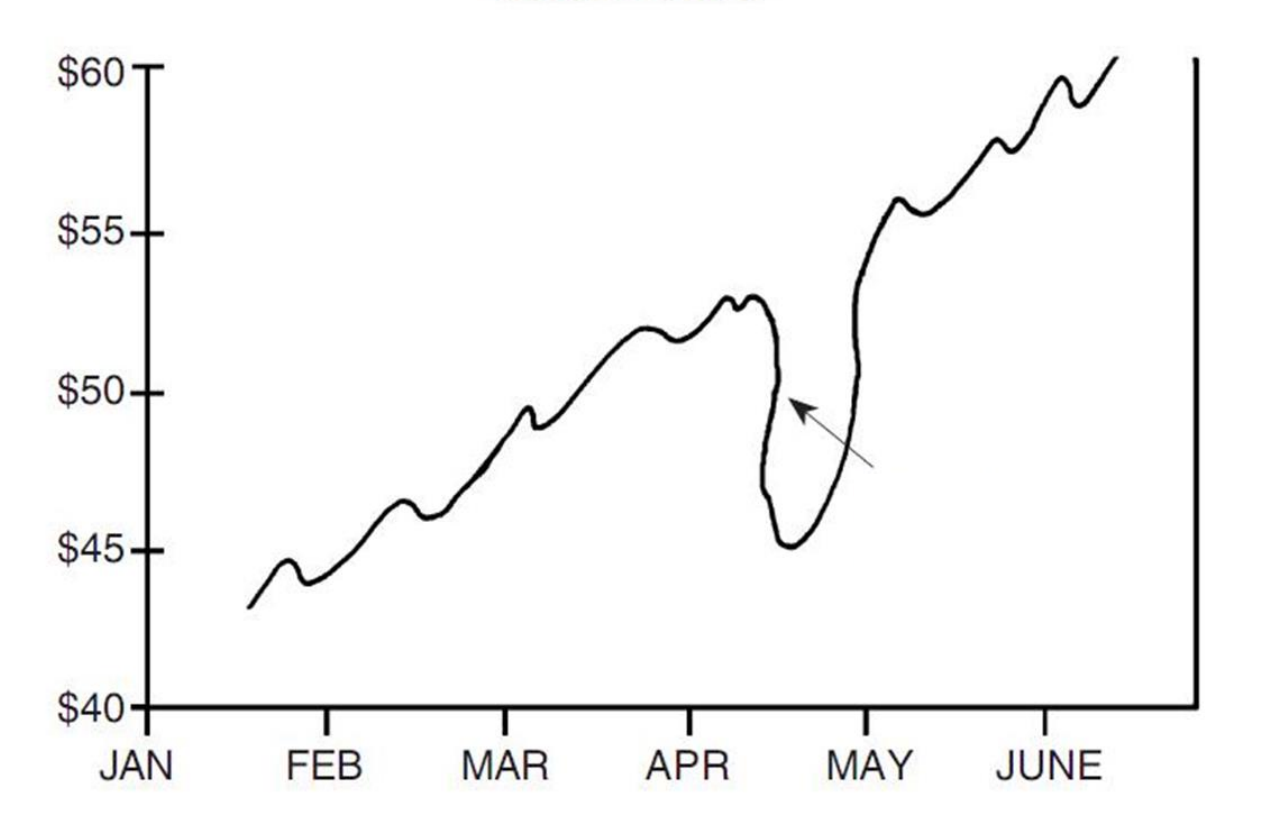

## **Different corrections in gamma spec**

- Peak background:
	- Implemented in GammaVision v.2 (1997)
- Absorption:
	- Implemented in late 90s
	- Done individually on each sample according to method by Cutshall (external source)
- True coincidence summations:
	- No corrections made until 2012
	- Implemented as a direct result of participating in GammaSem 2009, 2010 and GammaWorkshops 2011

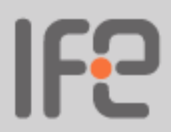

# **True coincidence summation calibration**

- Recommended to use a specially designed multinuclide solution
	- Both TCS and non-TCS radionuclides
	- Only one tick-box in GammaVision for TCS calibration
	- Problem: US date format
	- No control of the quality of the calibration
- Example …

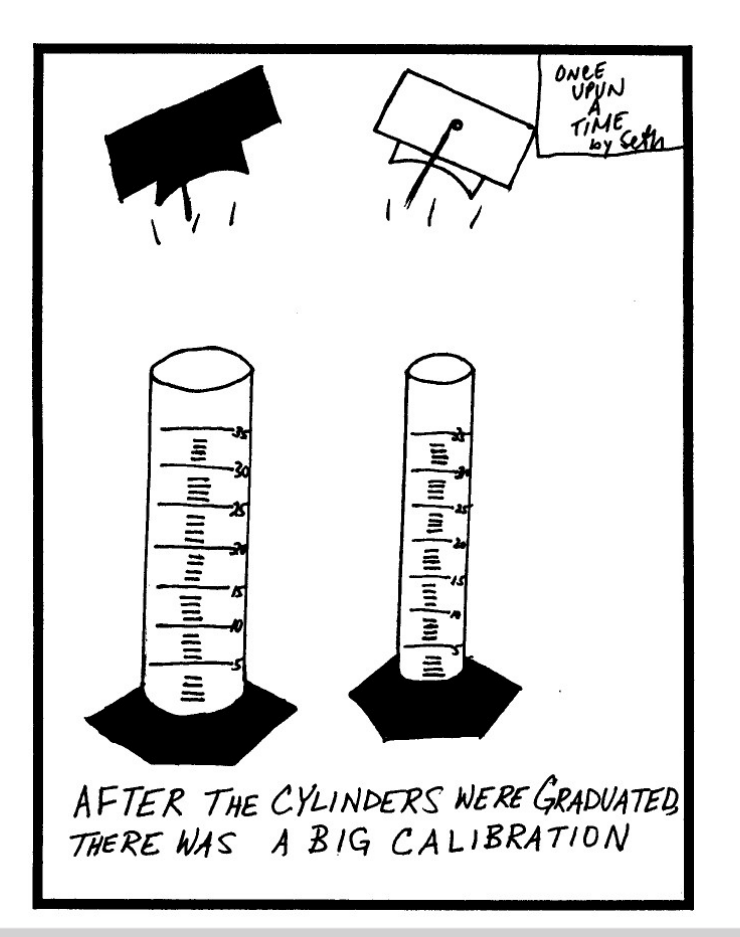

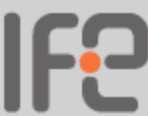

## **True coincidence summation correction**

- Very easy once a correct efficiency calibration curve has been obtained
	- Only one tick-box to be marked
	- No information about correction factors
	- Only information that a correction has been made

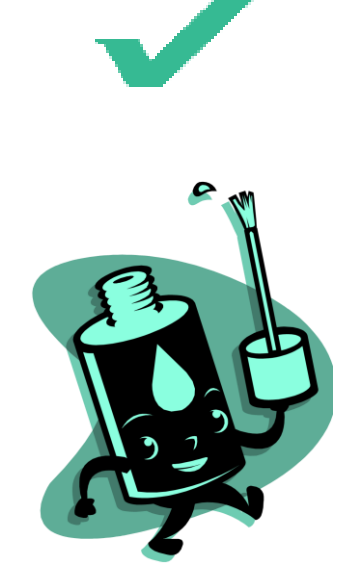

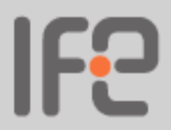

Example ...